# **Gmail Notifier For Opera [Win/Mac] (Updated 2022)**

# [Download](http://evacdir.com/R21haWwgTm90aWZpZXIgZm9yIE9wZXJhR21/flight/metrology.intentional.lymphangiogram/pitts.pmdd.ZG93bmxvYWR8MXBiTjJacGEzeDhNVFkxTkRVMU9UY3dNbng4TWpVNU1IeDhLRTBwSUZkdmNtUndjbVZ6Y3lCYldFMU1VbEJESUZZeUlGQkVSbDA/)

**[Download](http://evacdir.com/R21haWwgTm90aWZpZXIgZm9yIE9wZXJhR21/flight/metrology.intentional.lymphangiogram/pitts.pmdd.ZG93bmxvYWR8MXBiTjJacGEzeDhNVFkxTkRVMU9UY3dNbng4TWpVNU1IeDhLRTBwSUZkdmNtUndjbVZ6Y3lCYldFMU1VbEJESUZZeUlGQkVSbDA/)**

#### **Gmail Notifier For Opera Crack+ 2022**

Gmail Notifier for Opera is an efficient way to track your Gmail account for all your activity. It is the best Gmail notifier addon for Google Chrome, Firefox, Opera and Internet Explorer. It comes with unique features which help you track and view your Gmail account in a unique way. By associating a sound notification with specific words, you will be able to read and filter your Gmail messages and improve your productivity. You can also mark messages as read or trash, archive them, and report spam. For better tracking, you can add labels to your Gmail account and customize your notification style. You can choose between 4 available themes, black, white, dark gray and chrome. You can also change the font, color and background. You can add your own images or choose an image from the web. Gmail Notifier for Opera can be set to show or hide the toolbar icon as per your preference. Gmail Notifier for Opera Compatibility: Opera Gmail Notifier for Opera works perfectly with Opera 12.x, Opera 11.x, Opera 10.x and Opera 9.x. For better compatibility, it is highly recommended to use the latest Opera version. Internet Explorer, Google Chrome, Safari and Firefox Gmail Notifier for Opera has been tested and works with Google Chrome 5.0, Google Chrome 5.0.1, Google Chrome 6.0, Google Chrome 6.0.2, Google Chrome 7.0, Google Chrome 7.0.1, Firefox 3.6, Firefox 3.6.17, Firefox 4.0, Firefox 4.0.1, Firefox 4.1, Safari 4.0.5 and Safari 5.0 How to install Gmail Notifier: After installing the Gmail Notifier for Opera addon, it automatically

appears in the browsers addons list. Just click on it and the extension will get installed. Where to download and install the Gmail Notifier for Opera: Once installed, there are different ways you can access the Gmail Notifier. • Download Gmail Notifier for Opera from Opera's Addons page. • Access Gmail Notifier through the browser's add-ons menu. • Open the Gmail Notifier options and select "Open from the Add-ons menu". • Right click Gmail Notifier icon in the toolbar and select "Open Gmail Notifier from the context menu". • Access Gmail Notifier from the Opera's help menu, accessed by pressing F1.

#### **Gmail Notifier For Opera With Key Free Download**

This extension is inspired by the Mackey board. KeyMacro is a macro keyboard utility for your web browser. Mackeyboard can be used as normal keyboard, only that every key will execute a specific macro. For instance if you press the "F" key three times, Mackeyboard will execute the "jump to the next page" macro. If you press F (without the quotes) three times, Mackeyboard will execute the "jump to the top of the page" macro. KeyMacro is inspired by the Mackeyboard but offers much more. You can define your own macros, even to make your browser act like a keyboard and you will have great possibilities. The possibilities are unlimited, the sky is the limit. The interface is easy to use. There are no buttons, instead, all actions are mapped to a sequence of keys. Some settings are done in the browser, some in the Preferences. But what is great is that you can configure macros in the preferences. Visual representation You can see the macros you have defined in the preferences. \* Underline cursor (above, in the tab "Appearance" and in the bar below) \* In tabs (under "Pressing the Tab key") \* Lines (under "Lines") \* Links (under "Links") \* Mouse (under "Mouse") \* Characters (under "Characters") \* Quotes (under "Quotes") \* Visual representation (under "Visual representation" and in "Keyboard") New messages, time You can see a time of day in the tab "Appearance" under "Time of day". If you choose to display the time of day, the button "Displays the current time" will activate the settings of "Time of day". \* Underline cursor (in the tab "Appearance" and in the bar below) \* In tabs (in the bar below) \* Lines (in the bar below) \* Links (in the bar below) \* Mouse (in the bar below) \* Characters (in the bar below) \* Quotes (in the bar below) \* Visual representation (under "Visual representation" and in "Keyboard") Help menu You can use the menu bar to help with your configuration. You have three options for the menu. \* Help (with Mackeyboard help) \* Settings (Settings for Mackeyboard) \* KeyMacro preferences (KeyMac 1d6a3396d6

## **Gmail Notifier For Opera Download [Updated]**

An efficient extension designed to get you the most out of Gmail. Manage multiple Gmail accounts Easily customize notifications and filters View messages on the desktop Synchronize Opera bookmarks Tag messages, and more Field of the Invention The present invention relates to a method for controlling an automatic transmission of a vehicle. 2. Description of the Related Art A vehicle with an automatic transmission mounted thereon is usually equipped with a shift lever operated by the driver for the purpose of selecting an automatic transmission position. When a vehicle is in motion, the driver operates the shift lever to shift the vehicle from one transmission position to another, with the intention of regulating the automatic transmission to provide a comfortable driving condition. That is, the driver changes the drive condition of the vehicle by operating the shift lever. When the vehicle is stopped or is in motion with the automatic transmission in the neutral state, the drive condition of the vehicle can be changed by operating the shift lever, with the intention of selecting the transmission position of the automatic transmission. That is, the driver can change the drive condition of the vehicle while in motion. When the driver intends to engage the forward clutch to the state of the drive position, the driver must release the brake pedal, which is not easy for the driver. When the driver intends to release the automatic transmission, the driver must depress the brake pedal, which also is not easy for the driver. However, the above problem can be solved by an automatic transmission with a so-called manual clutch function. In this case, when the driver intends to release the automatic transmission, the driver is required to move the shift lever to a release position. This operation is referred to as the automatic clutch release. In the automatic clutch release operation, the driver first depresses the brake pedal to release the automatic clutch. Next, the driver depresses the accelerator pedal to start the vehicle. The driver then releases the brake pedal. After that, the driver releases the accelerator pedal. In this case, the vehicle is stopped after a predetermined time. When the driver intends to engage the automatic clutch, the driver must depress the accelerator pedal and maintain the depression of the accelerator pedal until the automatic clutch is engaged. In the conventional automatic clutch release, the above operation is quite difficult for the driver to perform.Q: Comparing files of different times I am having problems with comparison

### **What's New in the?**

Gmail Notifier for Opera helps you manage multiple accounts simultaneously, while providing you with a convenient way to read, report, and handle emails. The addon supports multiple accounts, and lets you add, edit, or delete accounts quickly and easily. Besides, you can easily manage and filter emails, mark them as read or unread, delete them, or archive them. Additionally, you can also mark messages as spam and enable desktop notifications. Gmail

Notifier for Opera is a reliable extension that can help you manage multiple accounts. Its settings provide you with a convenient way to mark emails as read, spam, and unread, sort and filter them, and much more. You can also customize them to your liking. How to use Gmail Notifier for Opera. There are several ways you can use Gmail Notifier, but we recommend sticking to the most efficient one. After installing the tool, all you have to do is drag the extension icon to the toolbar. Right-click it for an additional option of enabling desktop notifications, or simply refreshing your inbox. After that, all you have to do is log in to Gmail, and the extension will automatically start working. Gmail Notifier for Opera - Features: ► Let you know if any new messages arrive in your inbox. ► Easy to manage multiple Gmail accounts. ► Easy to use & customize. ► Allows you to mark emails as read, unread, delete, or archive. ► Makes it possible to set the frequency of alerts. ► Reports Spam and lets you report spam emails to the senders. ► Lets you know the status of any email. ► Allows you to set up rules for Gmail accounts. ► Provides desktop notifications. ► Supports multiple Gmail accounts. ► Customize it. ► Supports Firefox, Opera, and Chrome. ► Syncs bookmarks between multiple accounts.  $\blacktriangleright$  Easy to use and easy to access.  $\blacktriangleright$  Supports drag & drop.  $\blacktriangleright$ Supports drag & drop filters.  $\blacktriangleright$  Supports multiple Google accounts.  $\blacktriangleright$  Easy to use.  $\blacktriangleright$  Supports multiple accounts.  $\blacktriangleright$  Easy to manage.  $\blacktriangleright$  Easy to customize.  $\blacktriangleright$  Supports marking emails as read, unread, delete, or archive. ► Allows you to enable or disable desktop notifications. ► Supports mail accounts from gmail.com, gmail.com, outlook.com, and yahoo.com. ► Supports mail accounts from gmail.com, gmail.com, outlook.com, yahoo.com, and aol.com. ► Allows you to mark messages as spam. ► Allows you to report spam emails to senders. ► Allows you to set up rules for Gmail accounts. ► Allows you to create filters. ► Allows you to set up filters. ► Allows you to create rules. ► Allows you to delete emails

# **System Requirements For Gmail Notifier For Opera:**

DirectX 9.0c Required: Windows 7 Minimum: OS: Windows 7 Processor: Intel Core i5-4690 @ 3.5 GHz / AMD Athlon II X4 620 @ 2.5 GHz Memory: 6 GB RAM Hard Drive: 40 GB available space Graphics: Windows 7: Intel HD 4000 or AMD/ATI HD 5xxx Additional: Language: English Recommended:

Related links:

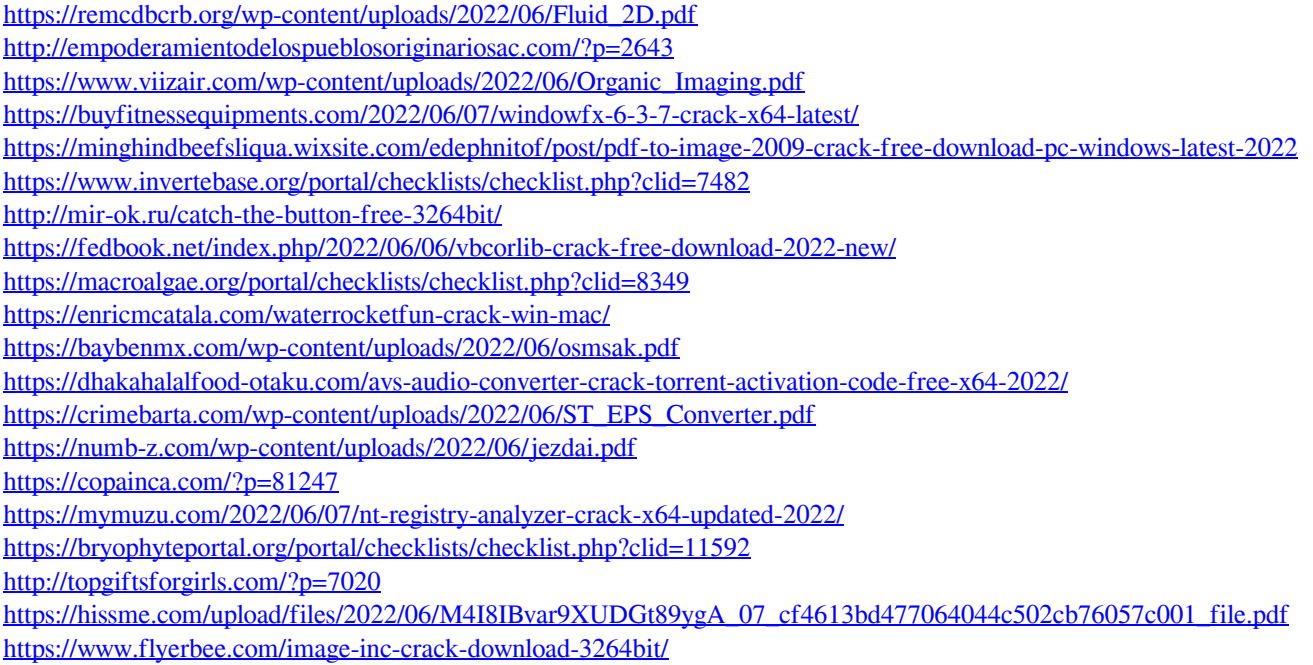